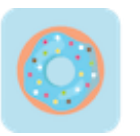

## **How to Start a Business in Massachusetts** Checklist

## **1. Form your business.** □

1.1. Review Massachusetts formation options.  $\Box$ 

There are six main types of business entities in Massachusetts. Choose the one that suits your business best.

1.2. Name your business. □

After checking to see your name does not exist, register your business name with the Secretary of the Commonwealth.

1.3. Get an Employer Identification Number.  $\Box$ 

Apply for an Employer Identification Number at the IRS.

1.4. Register your business in Massachusetts.  $\Box$ 

Sole proprietorships and general partners do not need to file with the state. LLCs and corporations must file online.

1.5. Obtain necessary permits and licenses.  $\Box$ 

Check the Massachusetts government website to see if your business requires any special licenses. If you do, apply for them online.

## **2.** Register your business for taxes.  $\Box$

2.1. Register for a Sales and Use Tax.  $\square$ 

Apply for your sales tax permit at the Massachusetts Department of Revenue.

- 2.2. Register for Withholding Tax.  $\Box$ Register your business with the Massachusetts Department of Revenue to withhold personal income tax from employees.
- 2.3. Register for the Sales on Meals Tax.  $\Box$

This Massachusetts [business checklist](https://www.namesnack.com/guides/how-to-start-a-business-in-massachusetts) was created b[y NameSnack.](https://www.namesnack.com/)

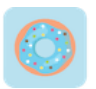

If you sell meals, register your business with the Massachusetts Department of Revenue to begin collecting the mandatory sales tax on every meal sold.

## **3.** Hire employees and report them to the state.  $\Box$

3.1. Visit the Massachusetts government website.  $\Box$ 

Report new hires to the Department of Revenue using your existing MassTaxConnect account or by downloading, completing, and mailing a New Hire and Independent Contractor Form.

- 3.2. Contribute to unemployment insurance.  $\Box$ Submit your employment and wage detail report to the Department of Unemployment Assistance using the UI Online reporting tool.
- 3.3. Obtain workers' compensation insurance.  $\Box$ Register with the Department of Industrial Accidents and display the mandatory posters in the workplace.

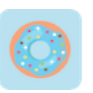